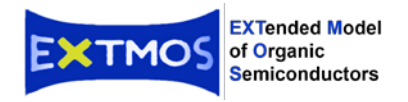

## **Elements in materials modelling of doped organic semiconductors**

## **Purpose of this document**:

Definition of a data organisation that is applicable to ALL materials modelling simulations. The fiche should contain all elements that are needed to describe a simulation. This information spans from the end-user (manufacturer) information to the modelling details.

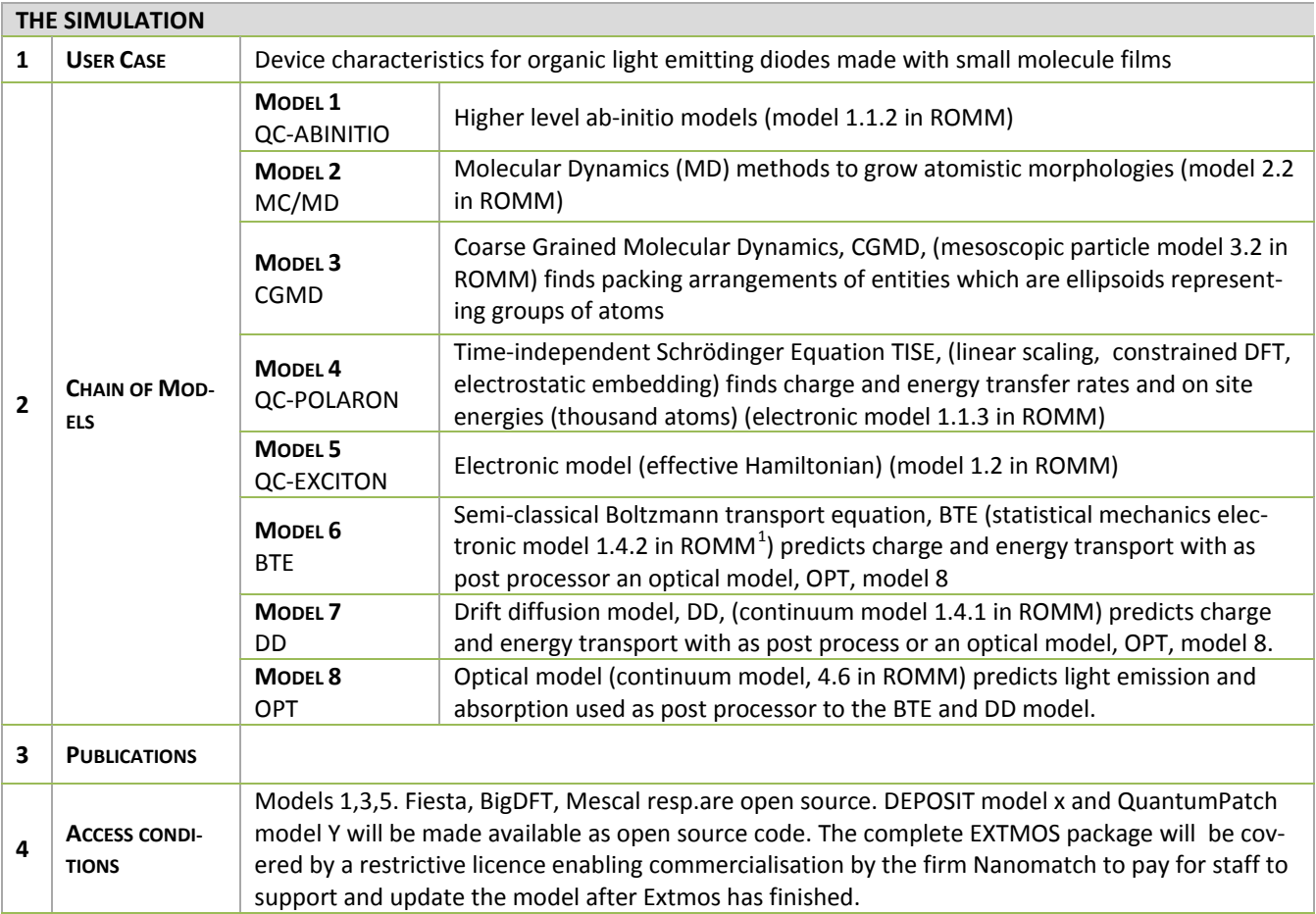

Each model used in a simulation is documented in three chapters below:

- 1. Aspect of the User Case/ System simulated with this model
- 2. Model
- 3. Computation

Between two simulations the post/pre-processing shown as 4 takes place. This processes the output of one simulation into input for the next simulation.

<span id="page-0-0"></span><sup>&</sup>lt;sup>1</sup> ROMM with revisions proposed 14.6.16: Proposal for text in RoMM: Ch 1.4.2 Fermi Golden Rule (FGR) for quasi particle transport (conduction) 1.4 Statistical charge transport model, 1.4.1 Semi-classical drift-diffusion model

<sup>1.4.2</sup> Hopping models based on Fermi's Golden Rule for quasi particle transport 1.4.3 Percolation models

**Workflow for models needed for the EXTMOS package**

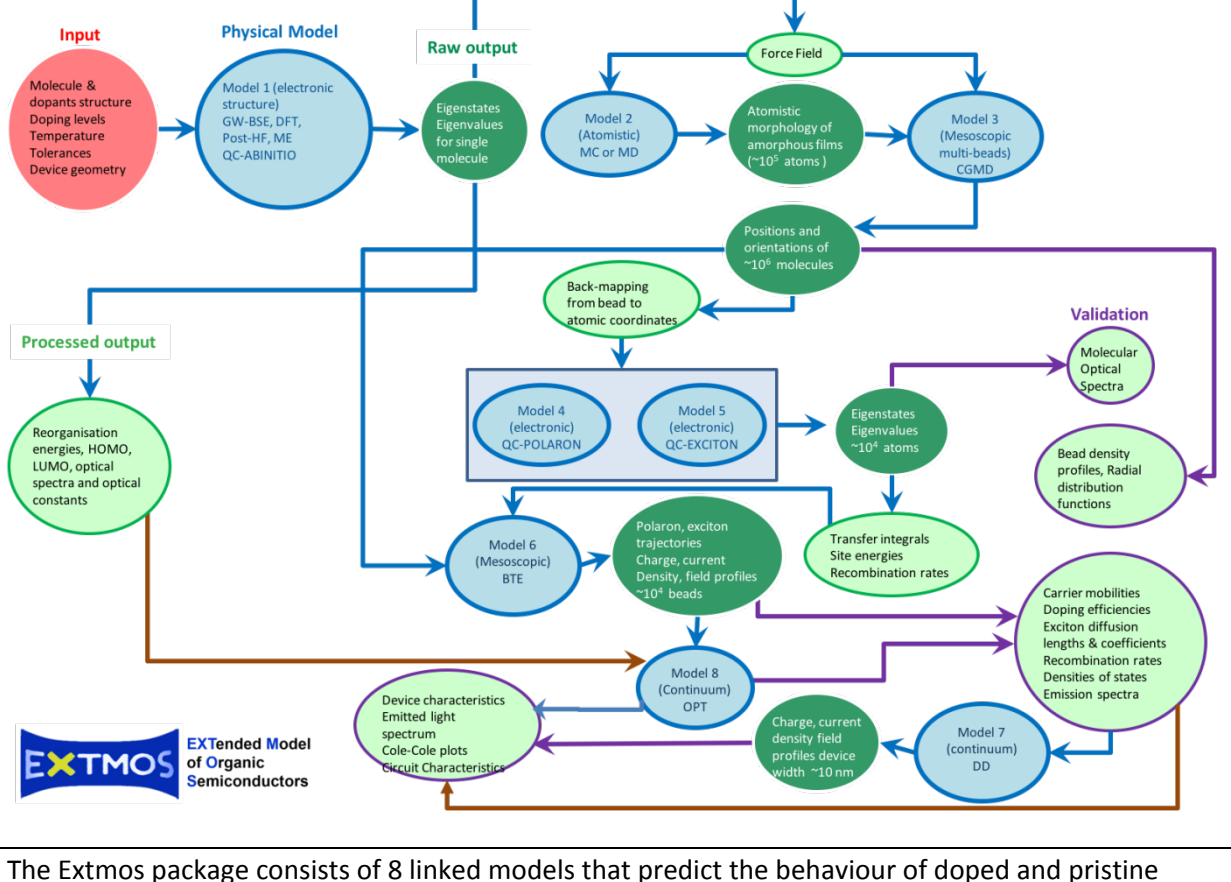

organic semiconductors and devices. These models examine materials phenomena at different length scales, with an emphasis on the mesoscale. This workflow shows the links between these models

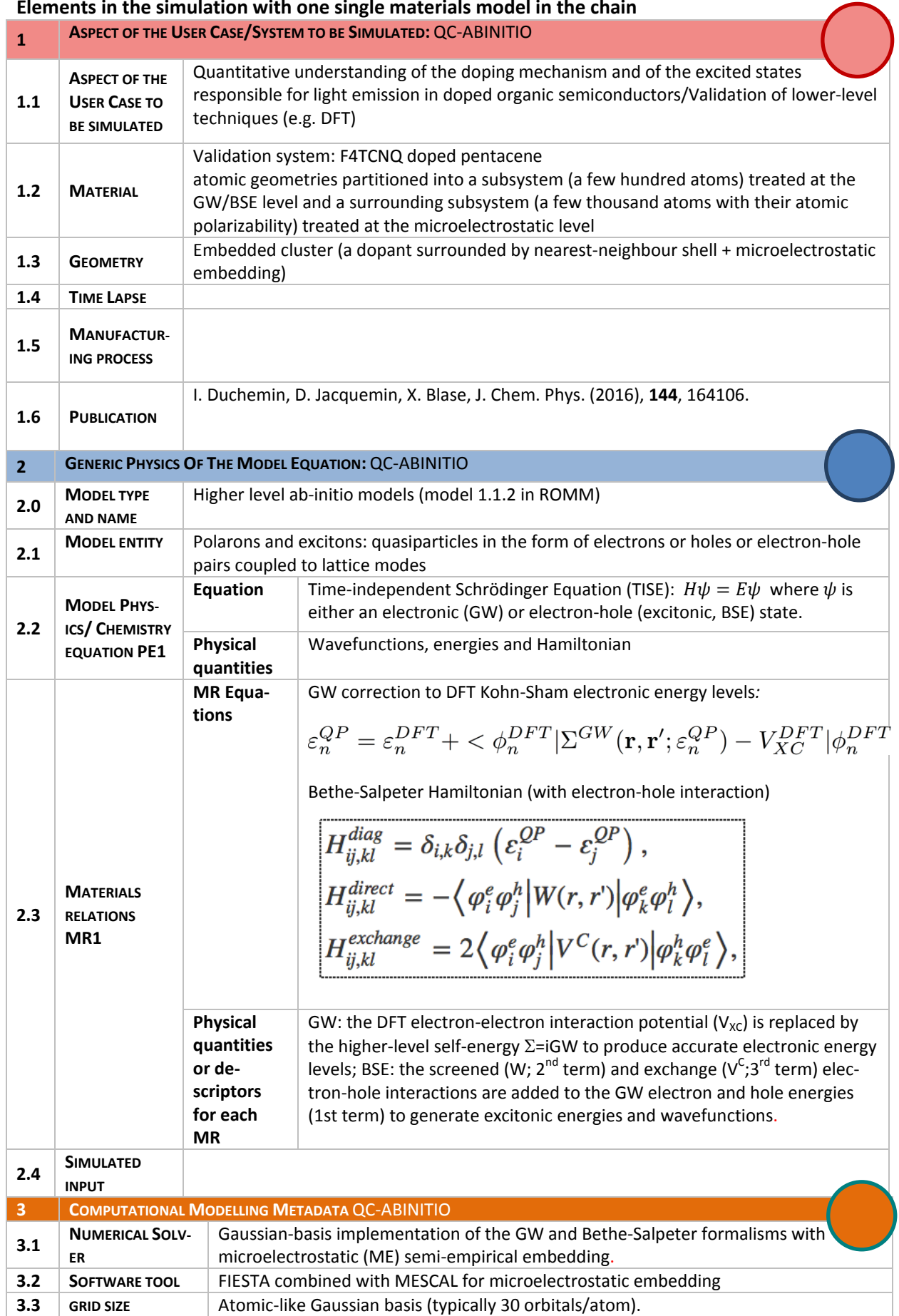

## **Elements in the simulation with one single materials model in the chain**

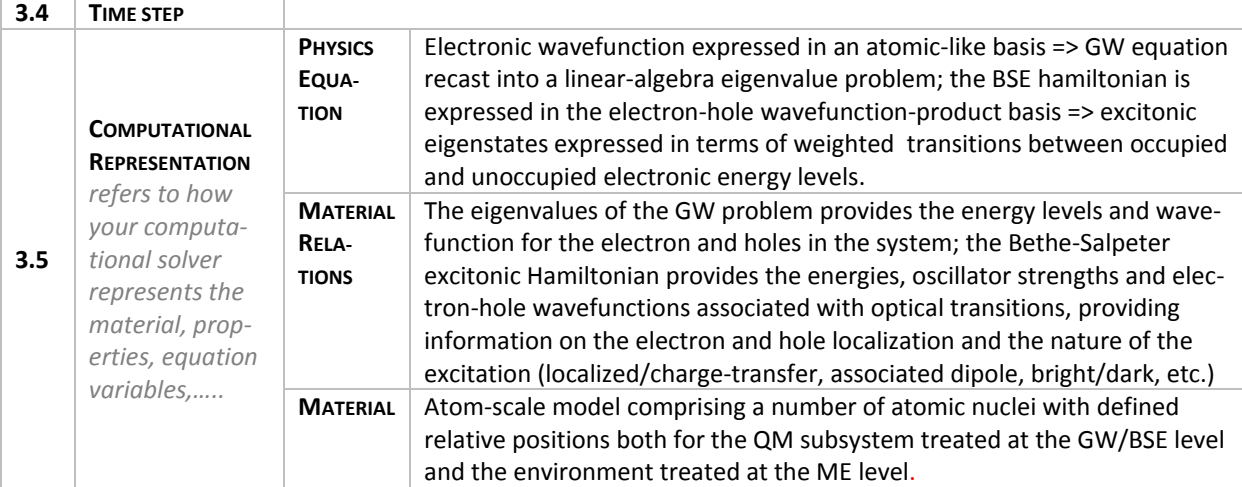

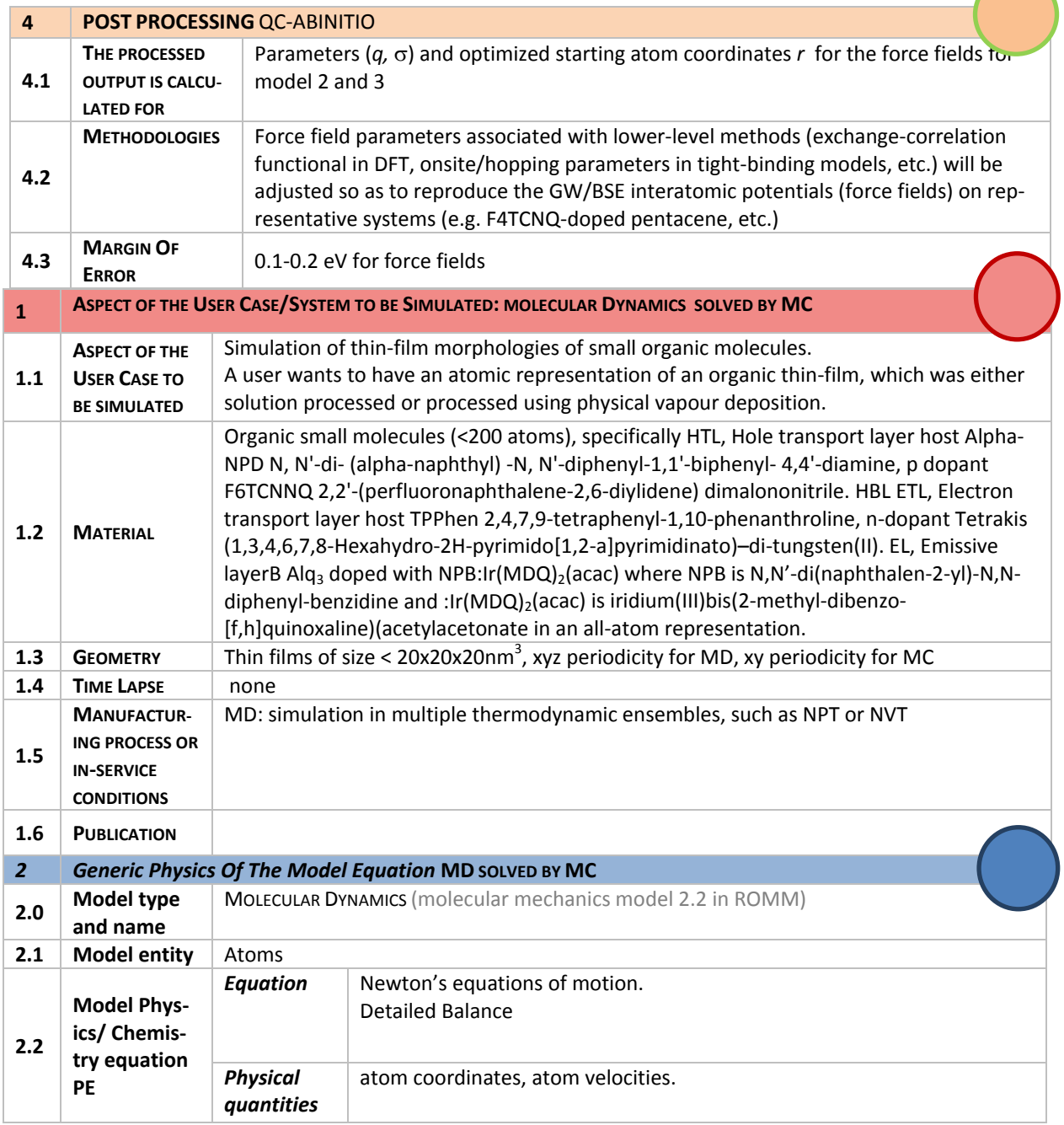

Deliverable D2.1: Deployment of a UNICORE environment, functional workflows and WaNos

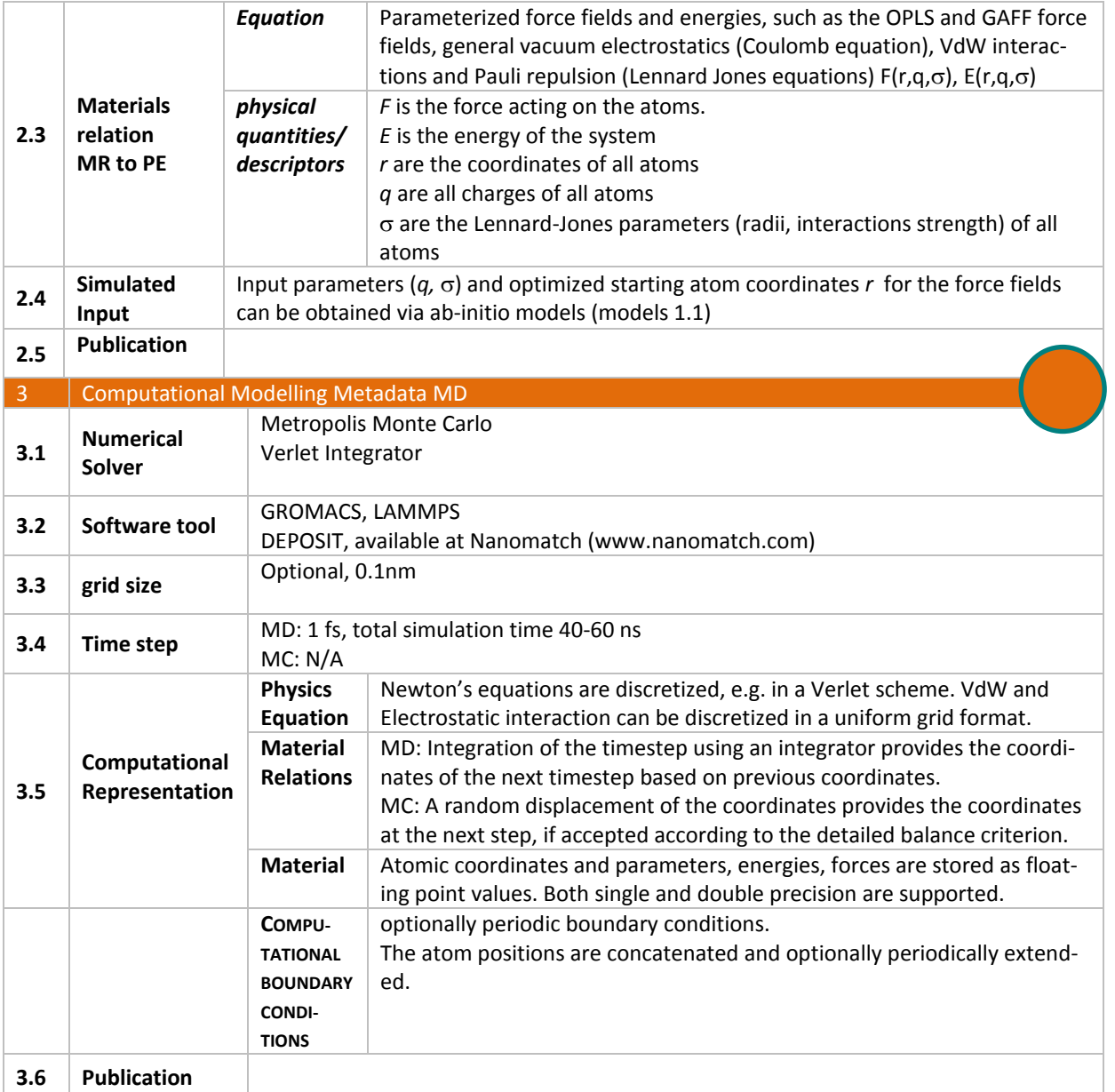

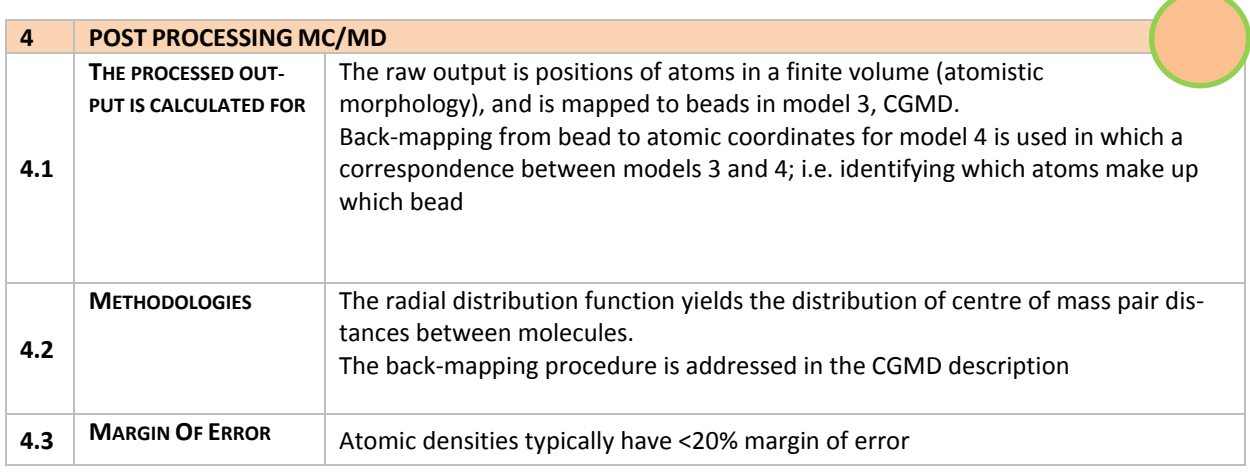

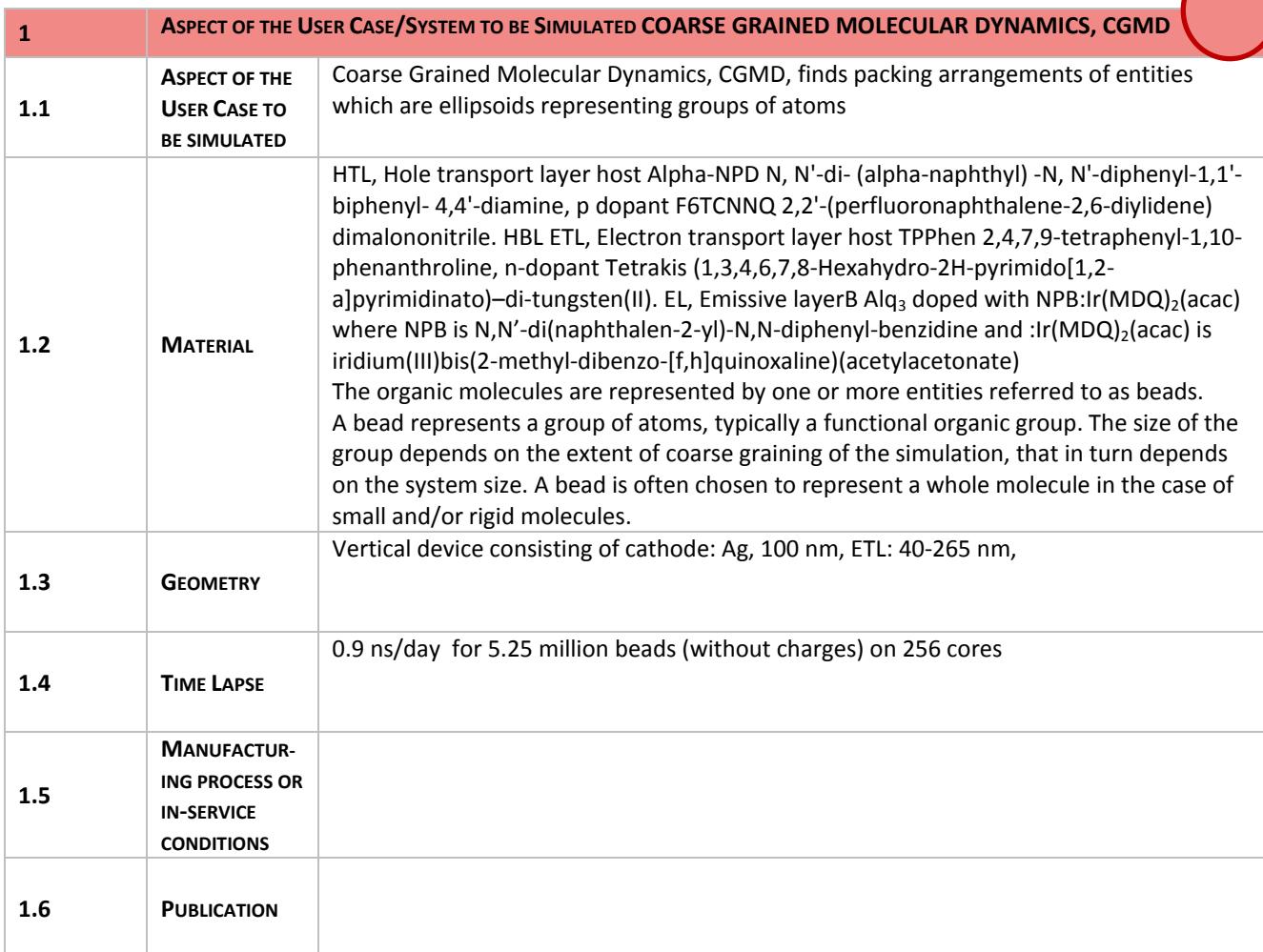

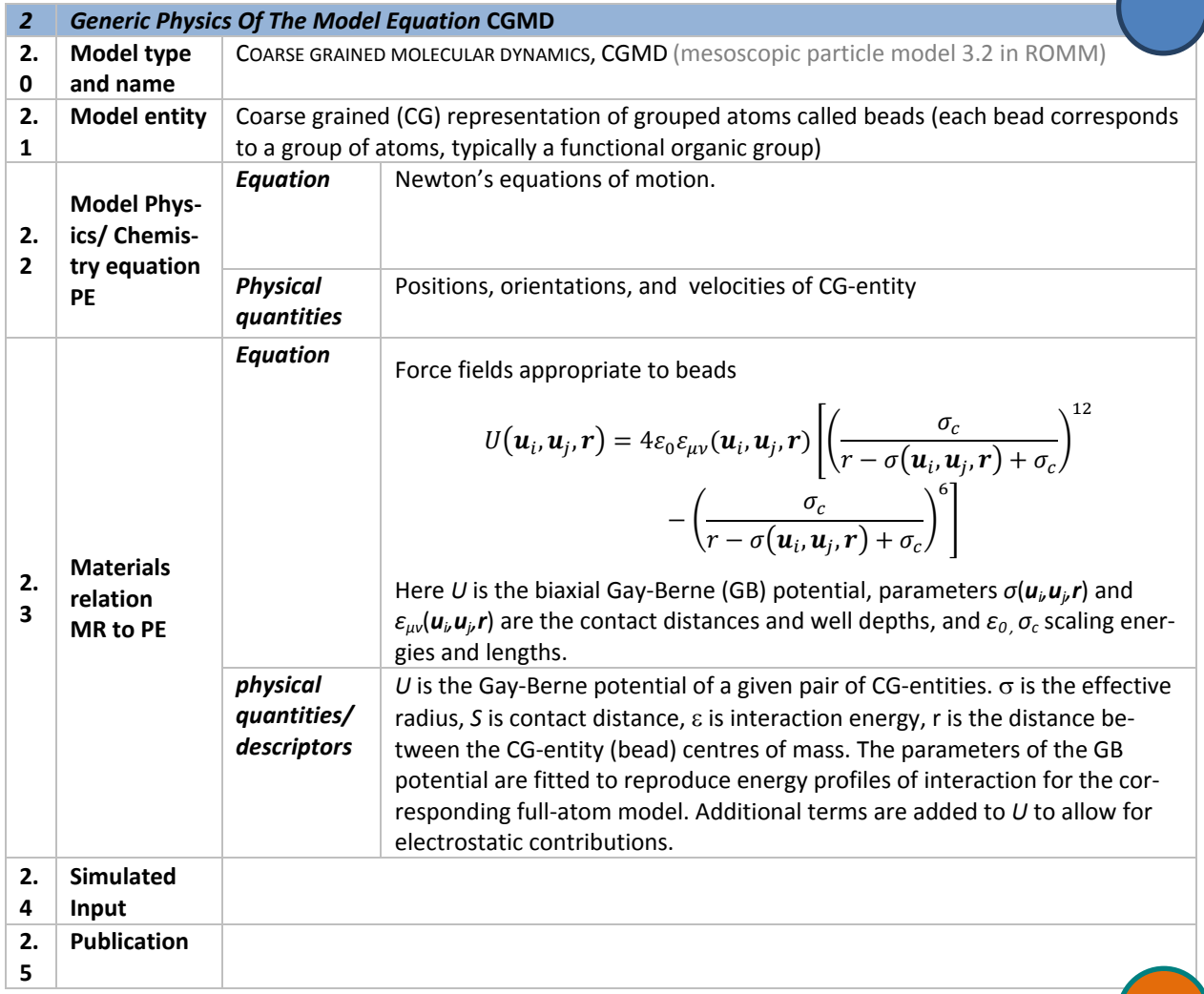

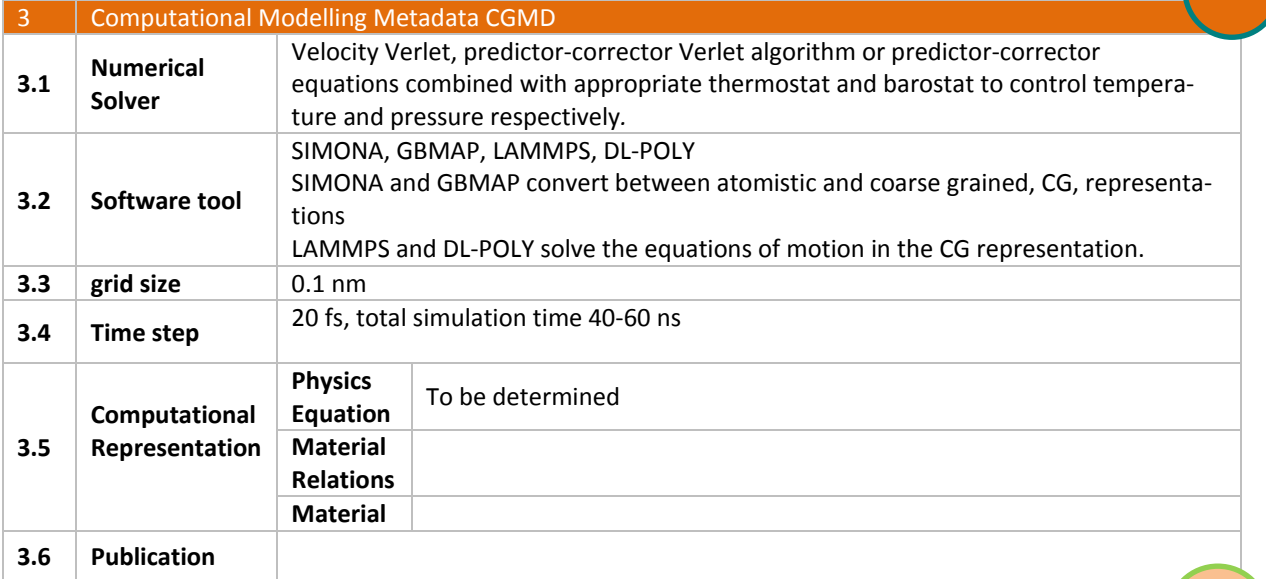

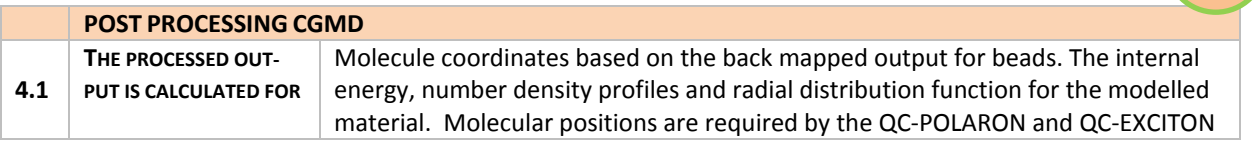

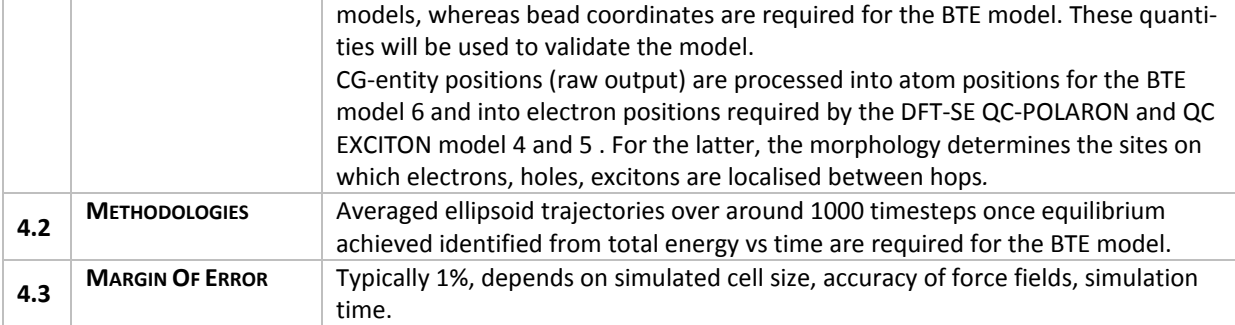

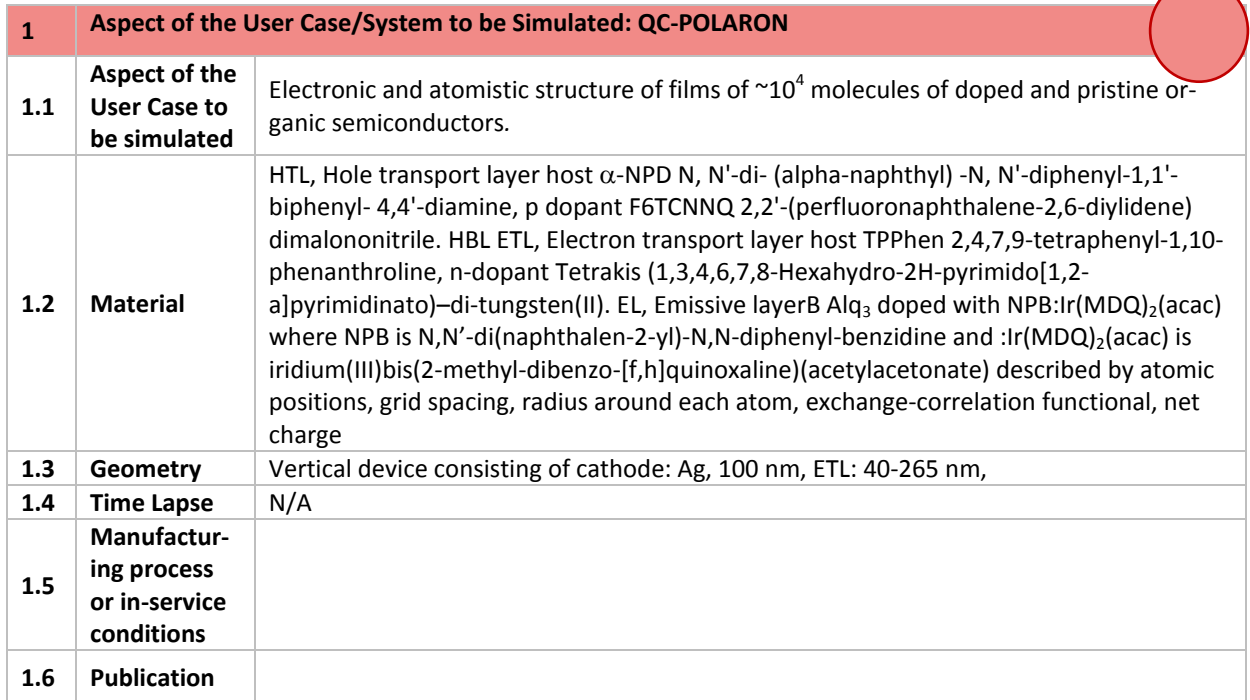

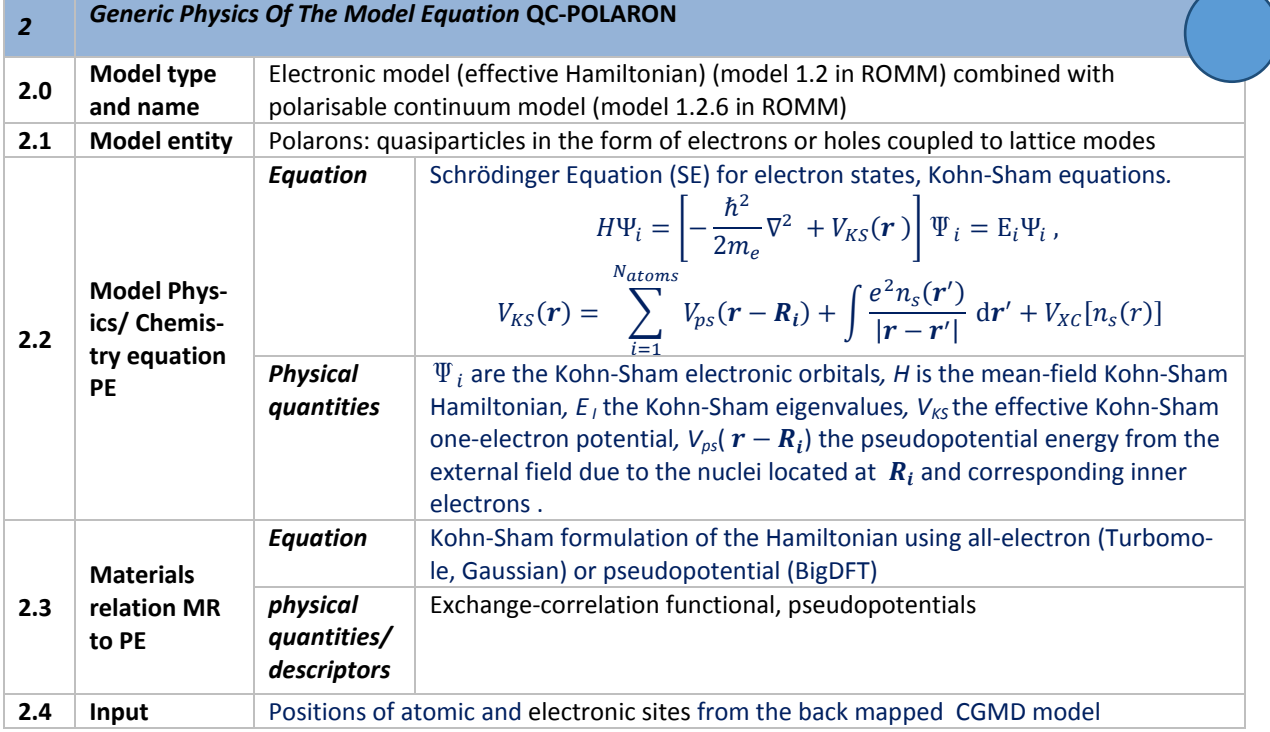

Deliverable D2.1: Deployment of a UNICORE environment, functional workflows and WaNos

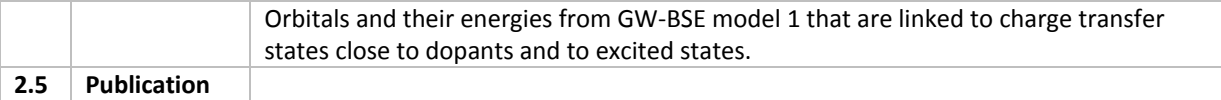

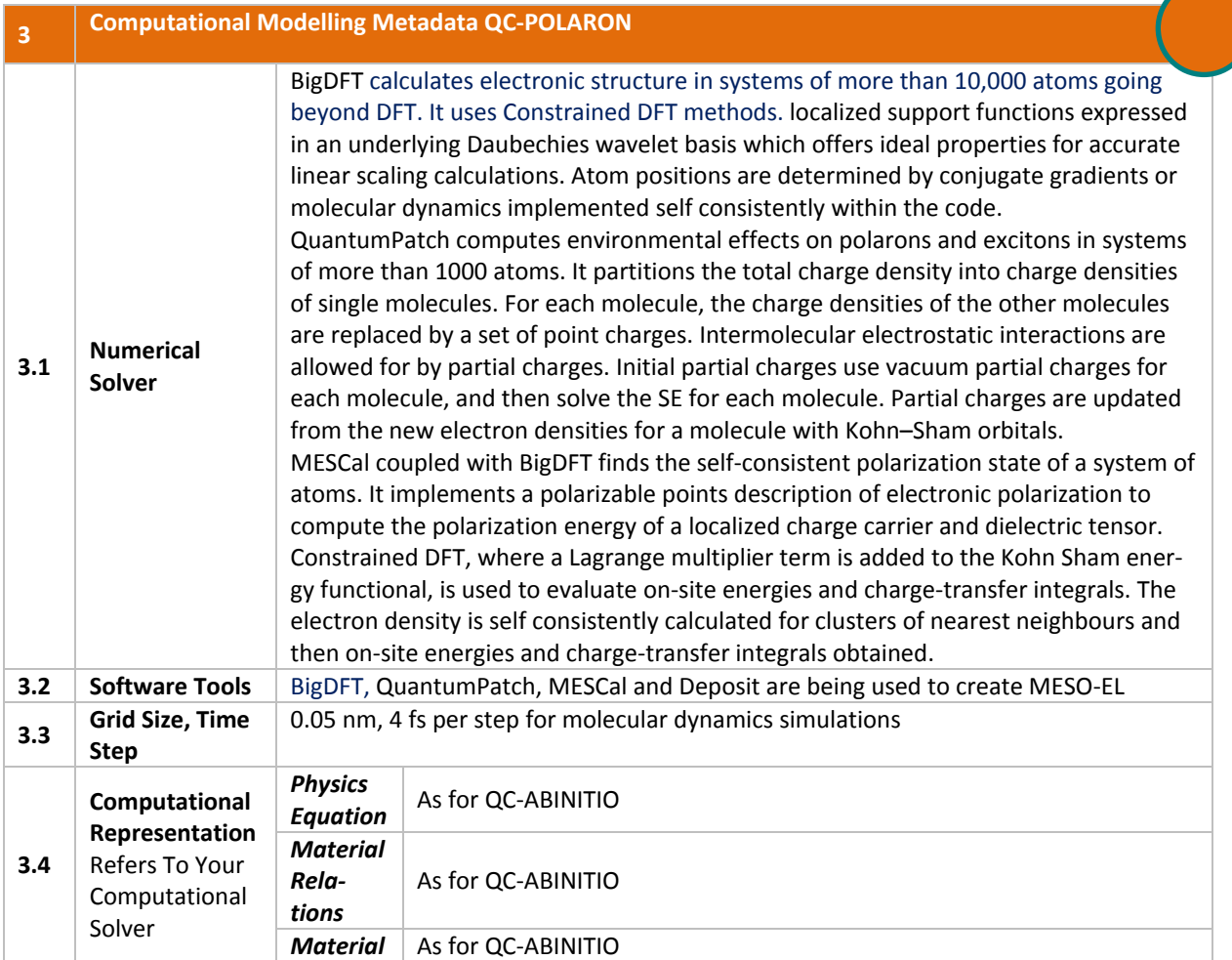

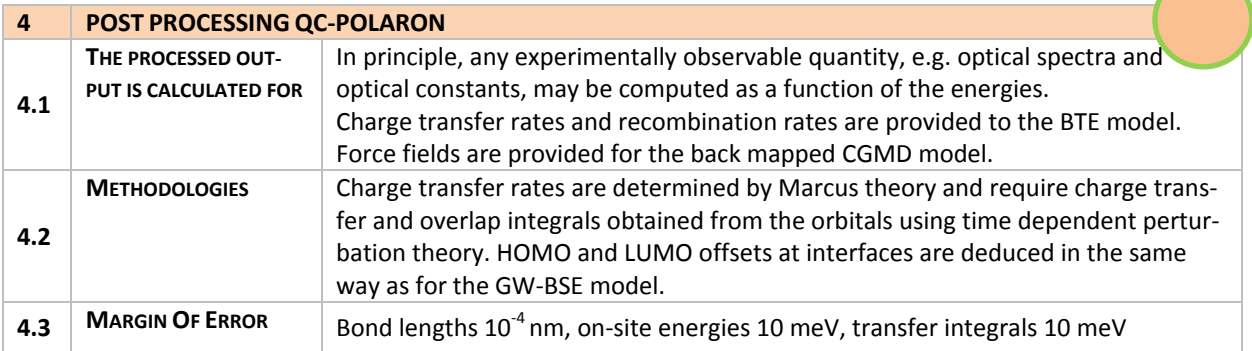

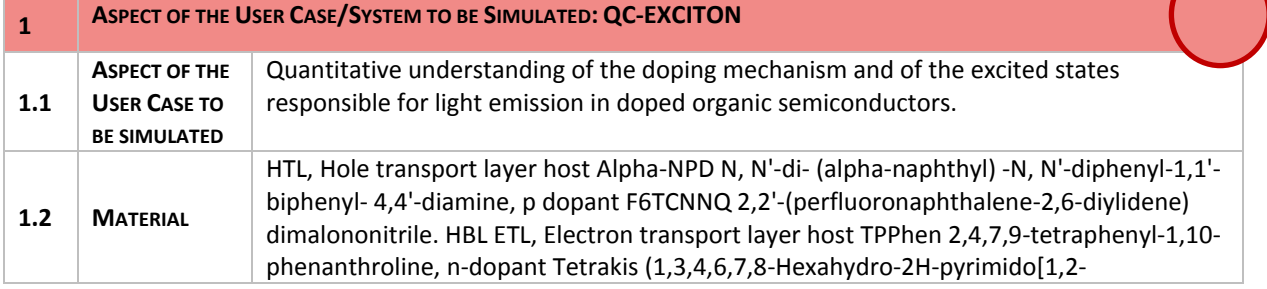

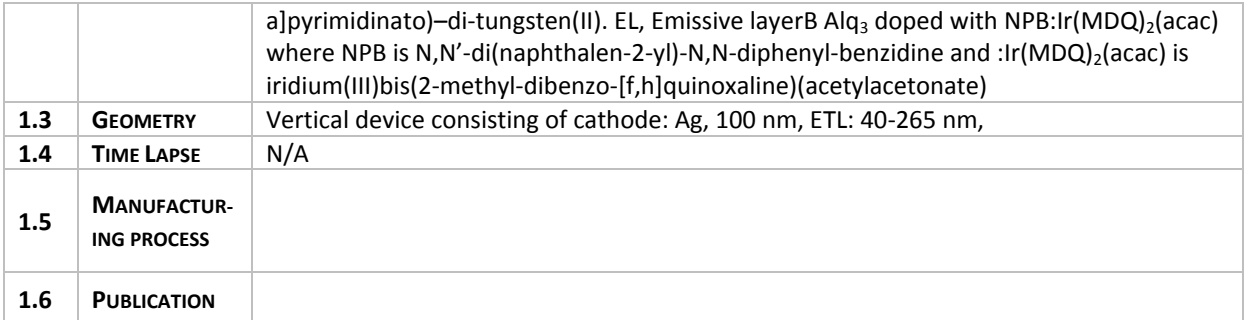

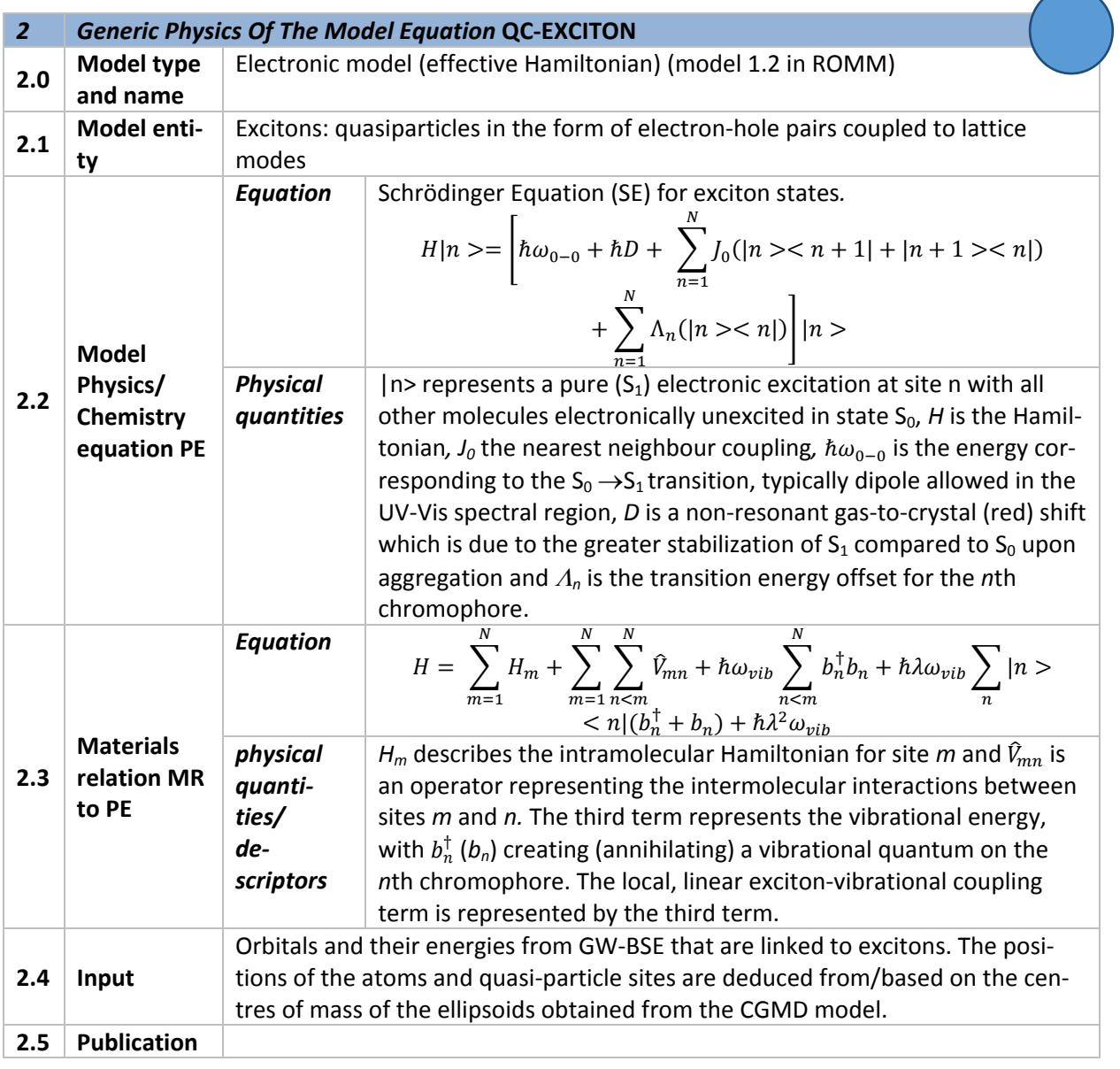

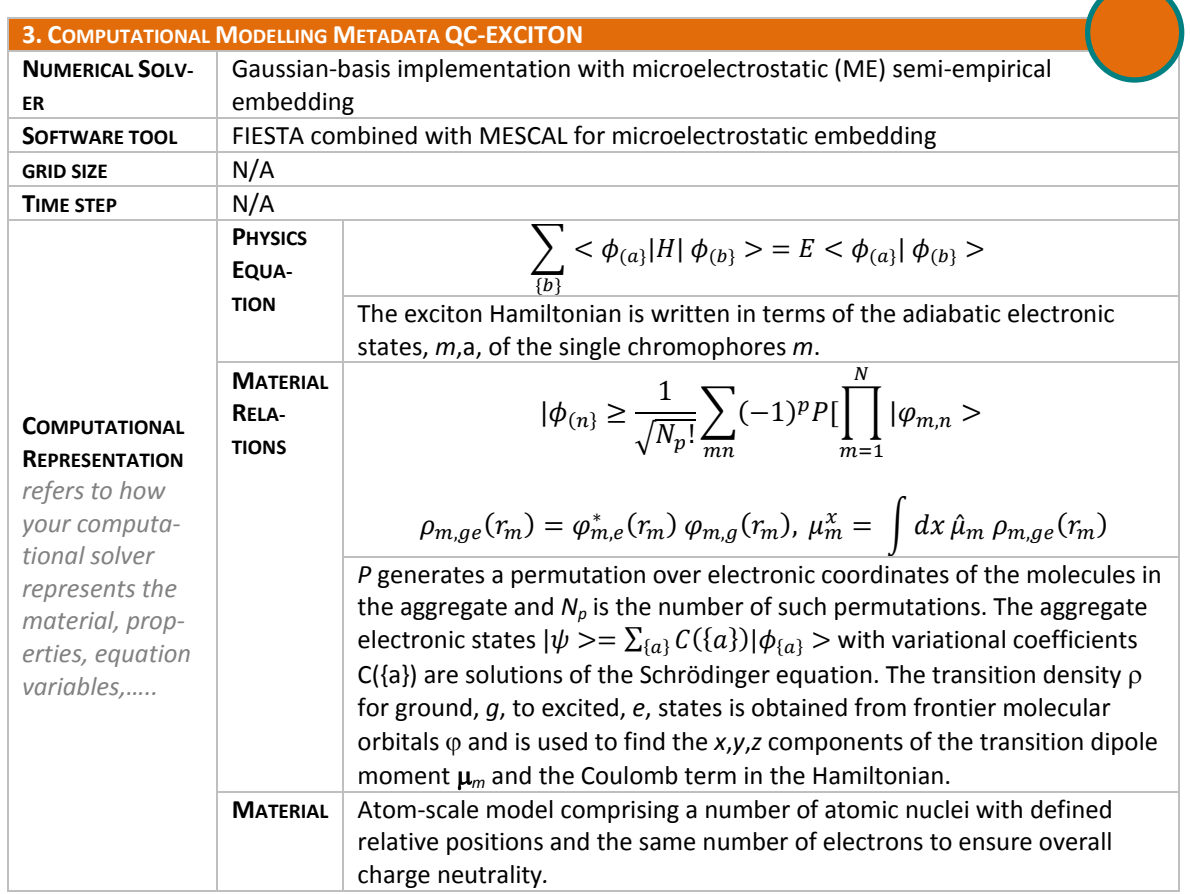

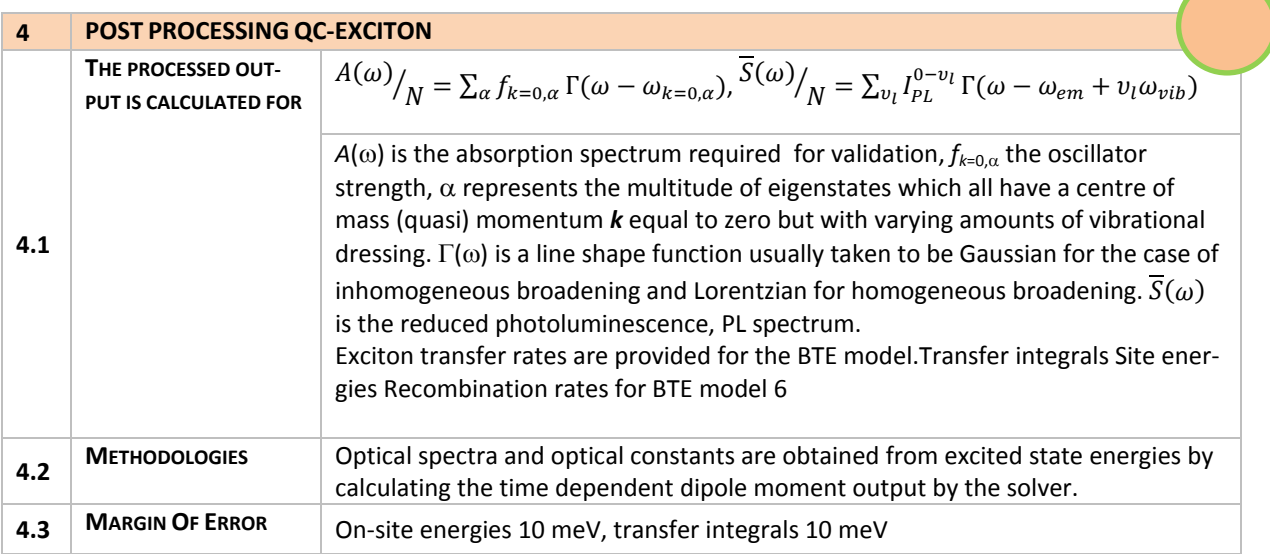

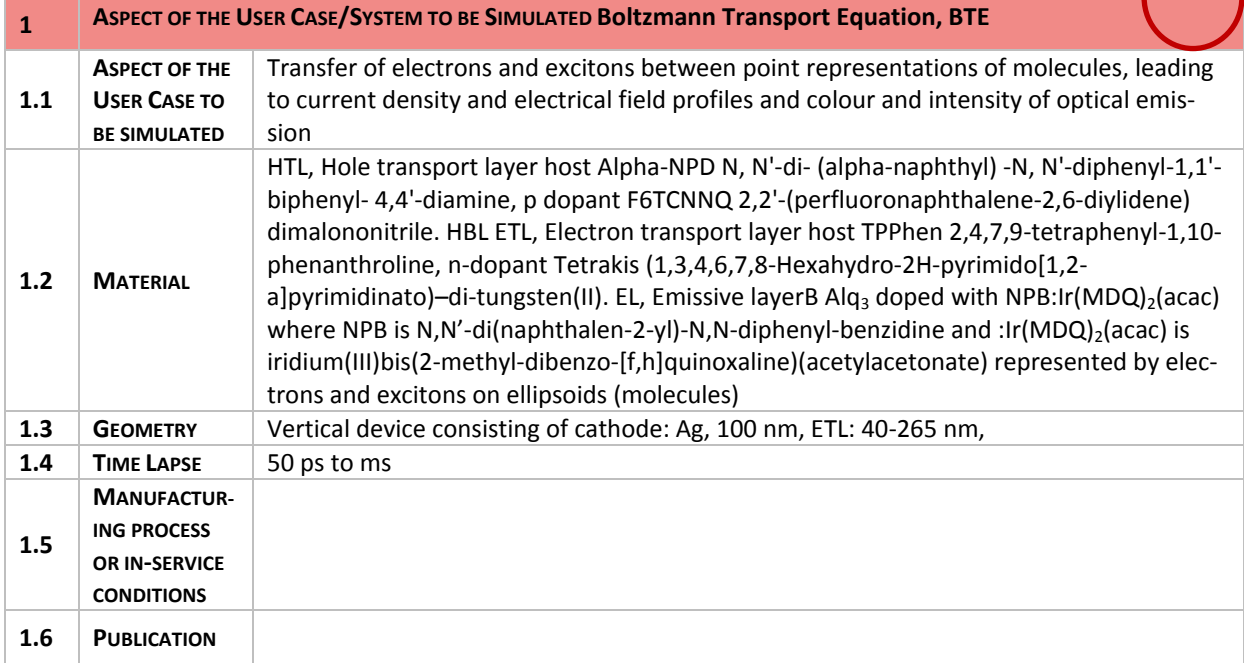

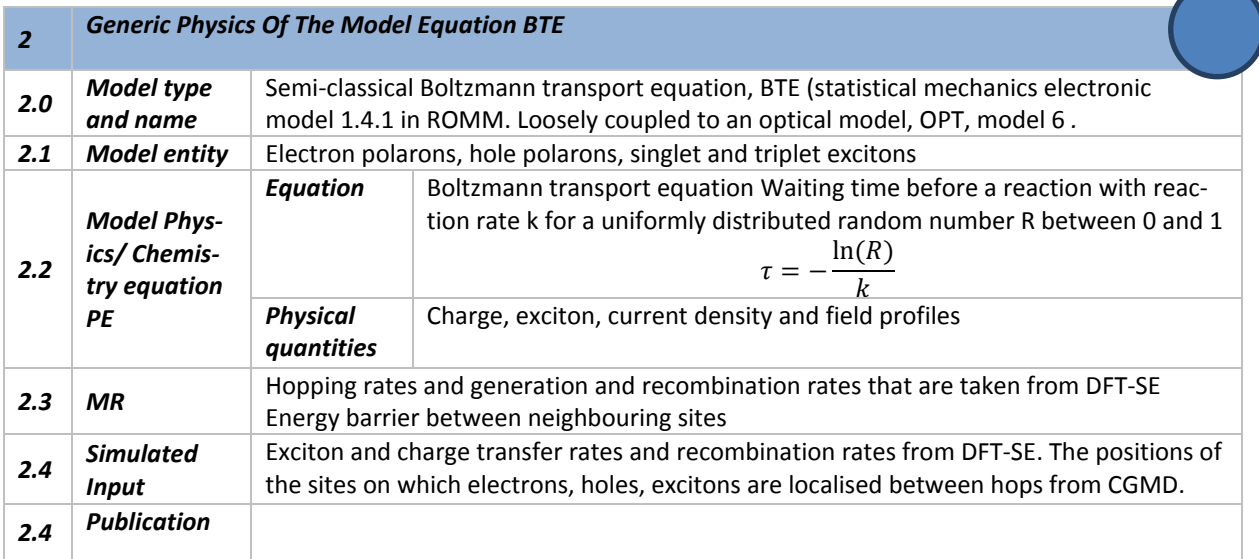

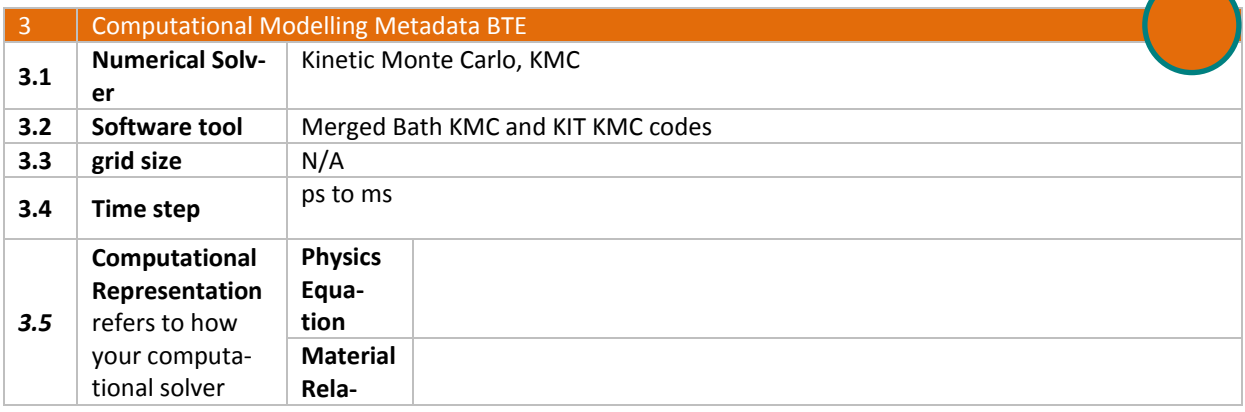

Deliverable D2.1: Deployment of a UNICORE environment, functional workflows and WaNos

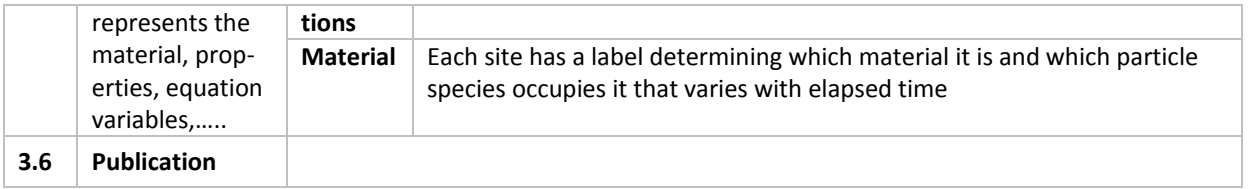

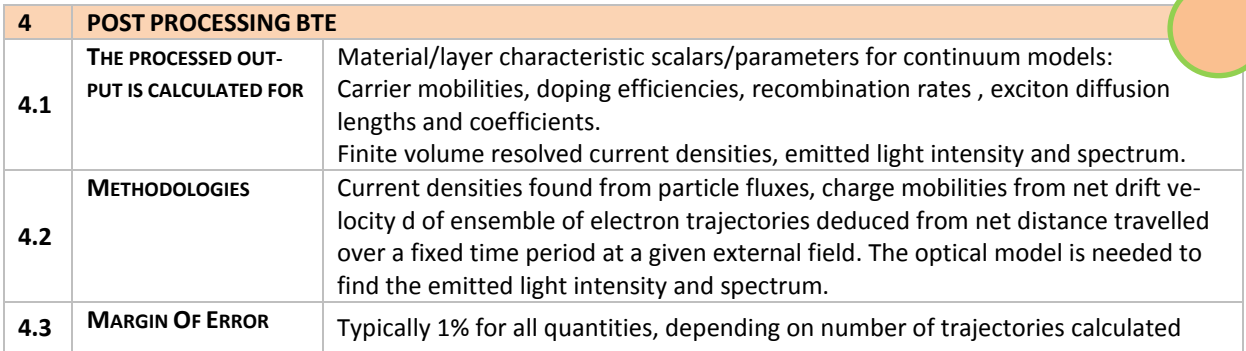

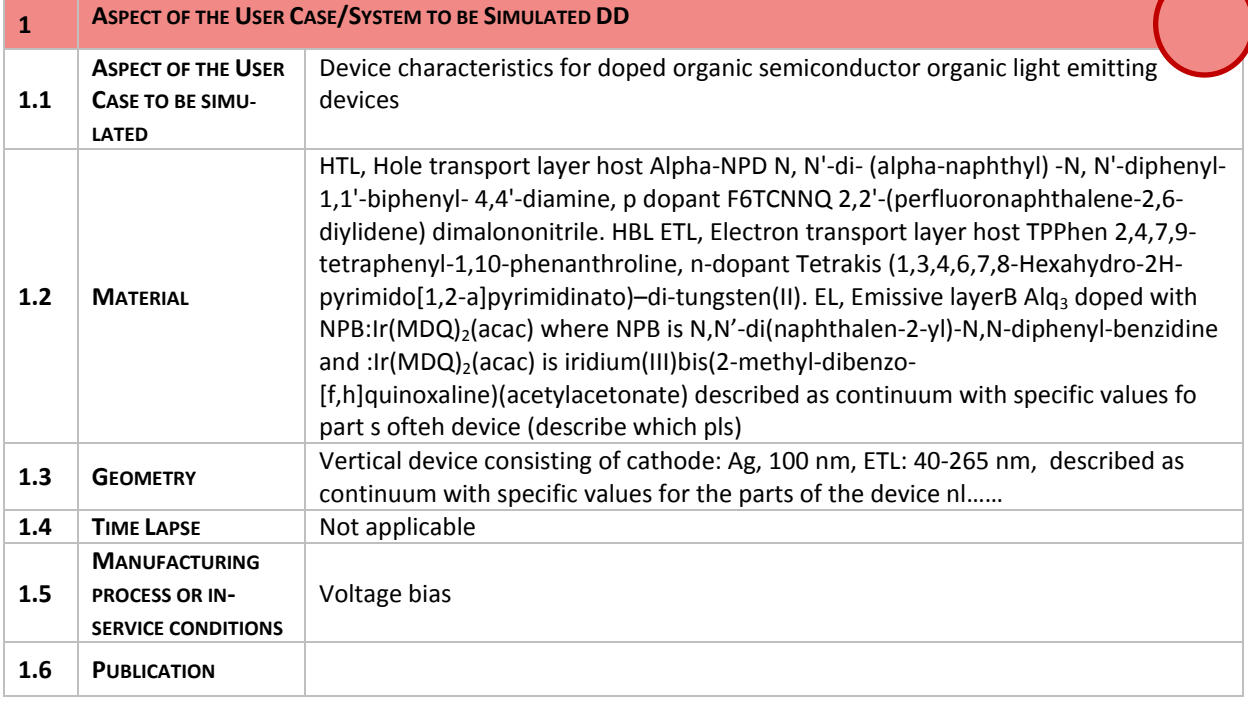

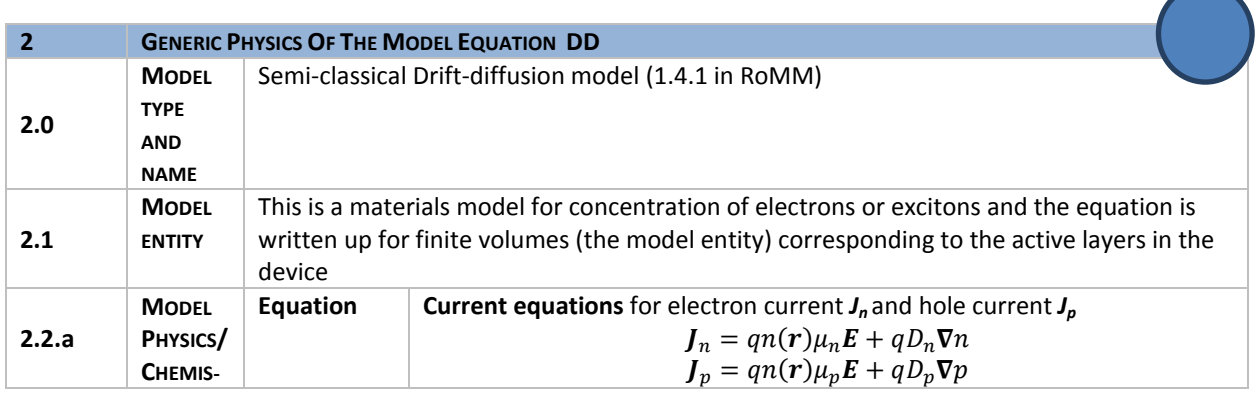

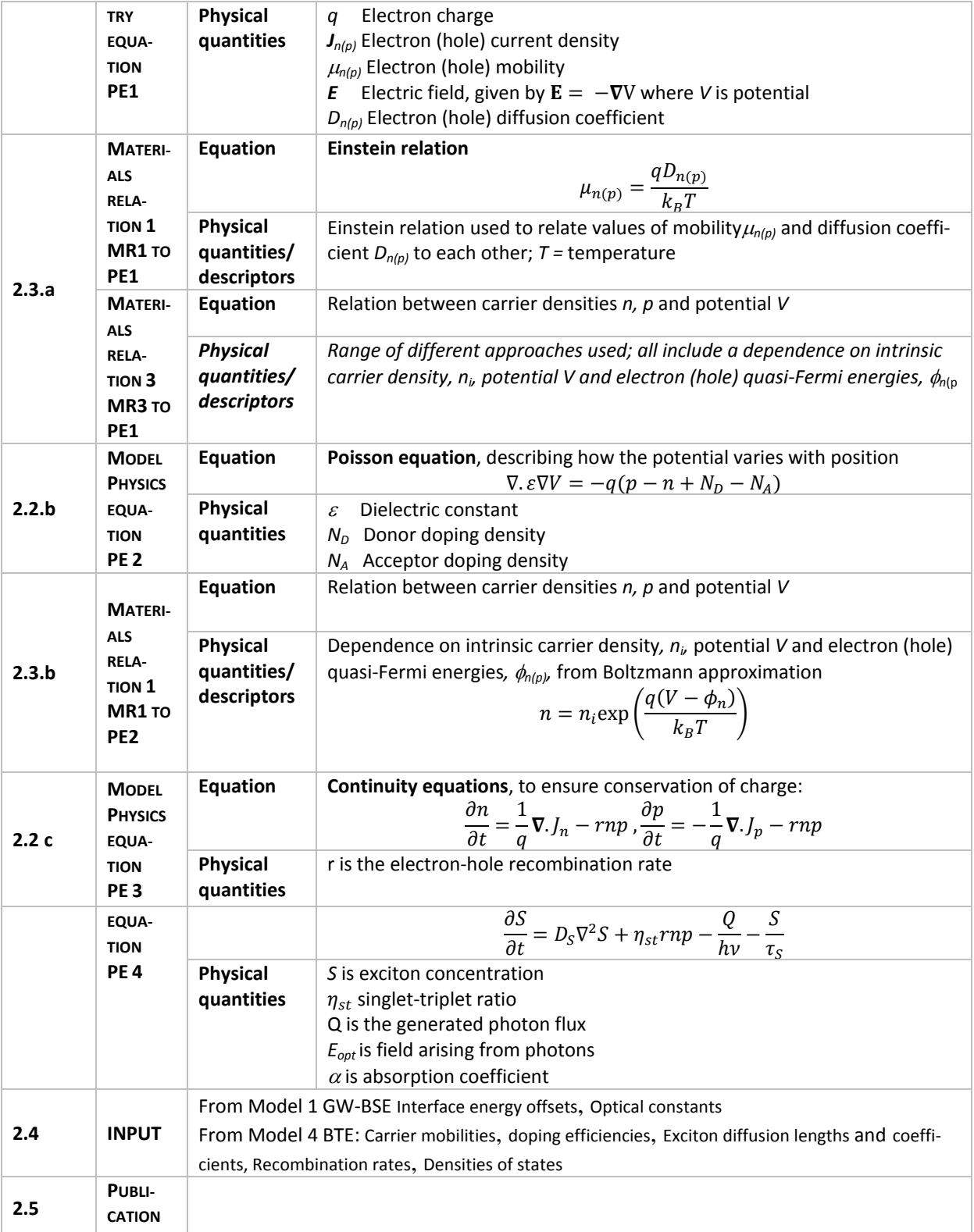

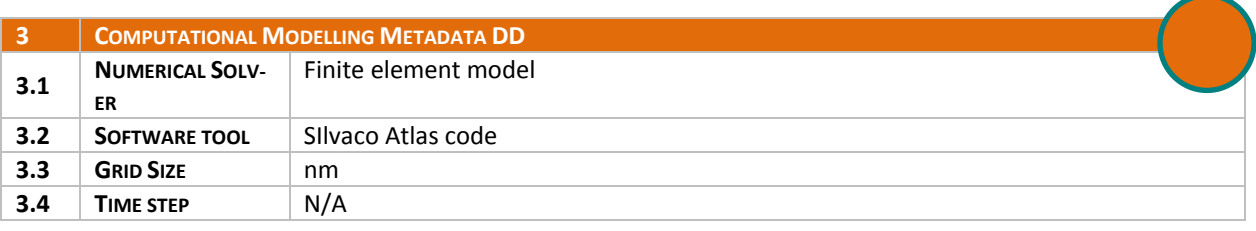

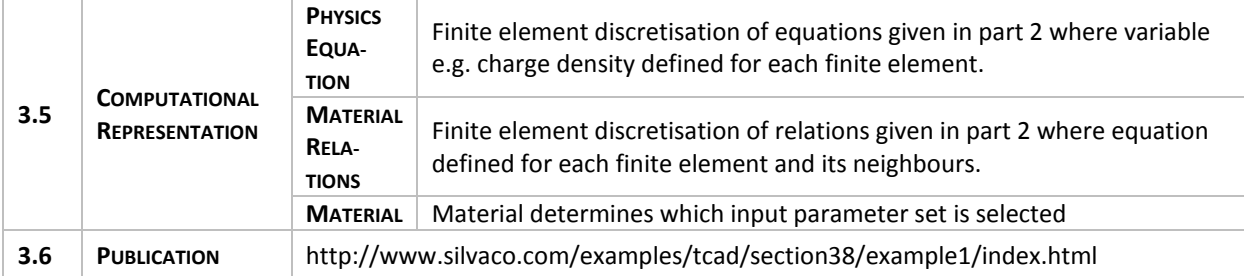

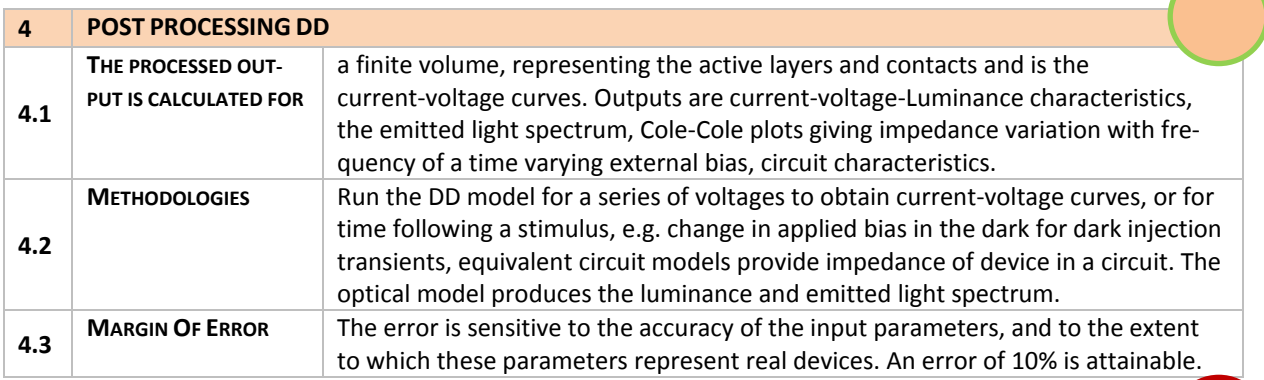

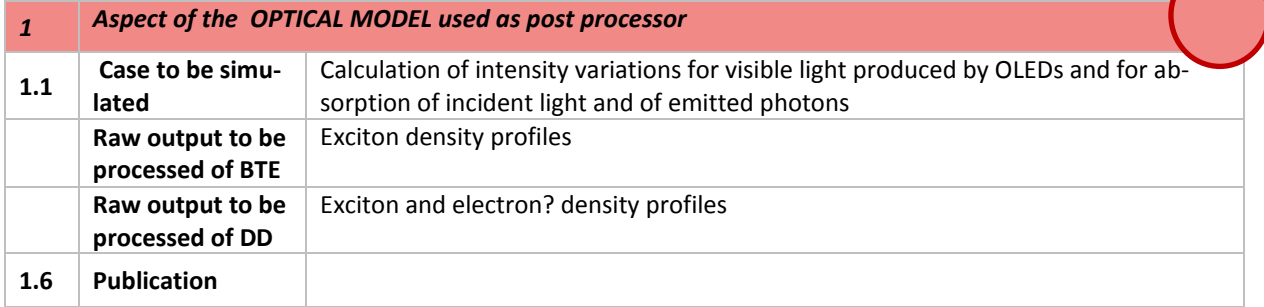

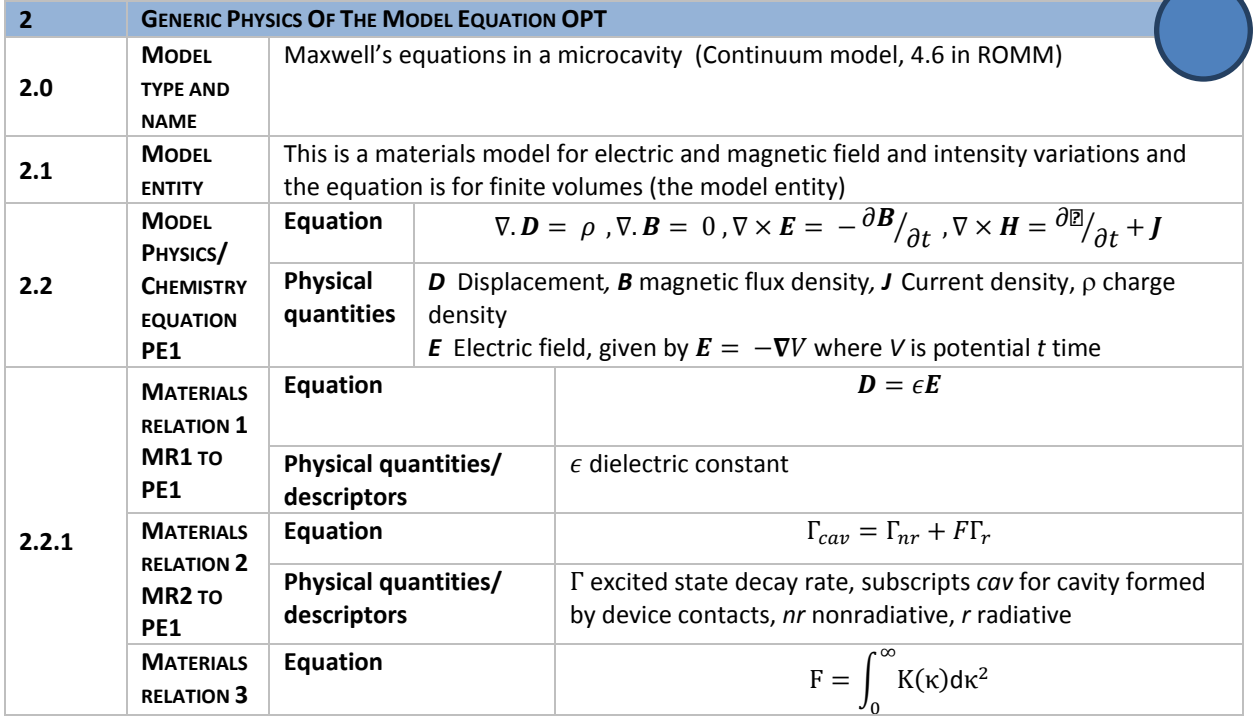

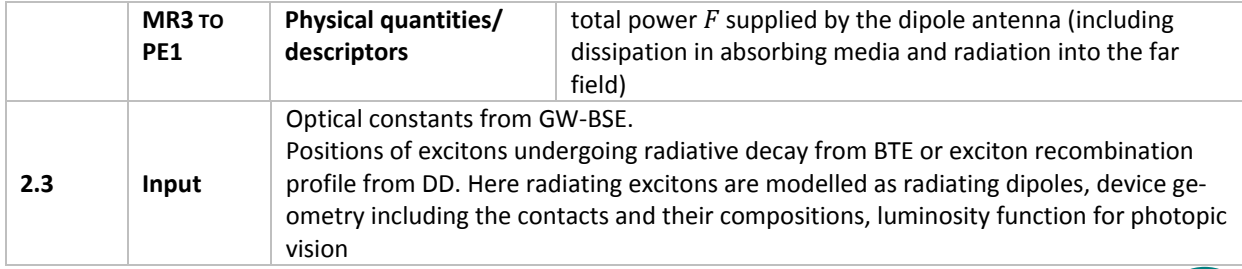

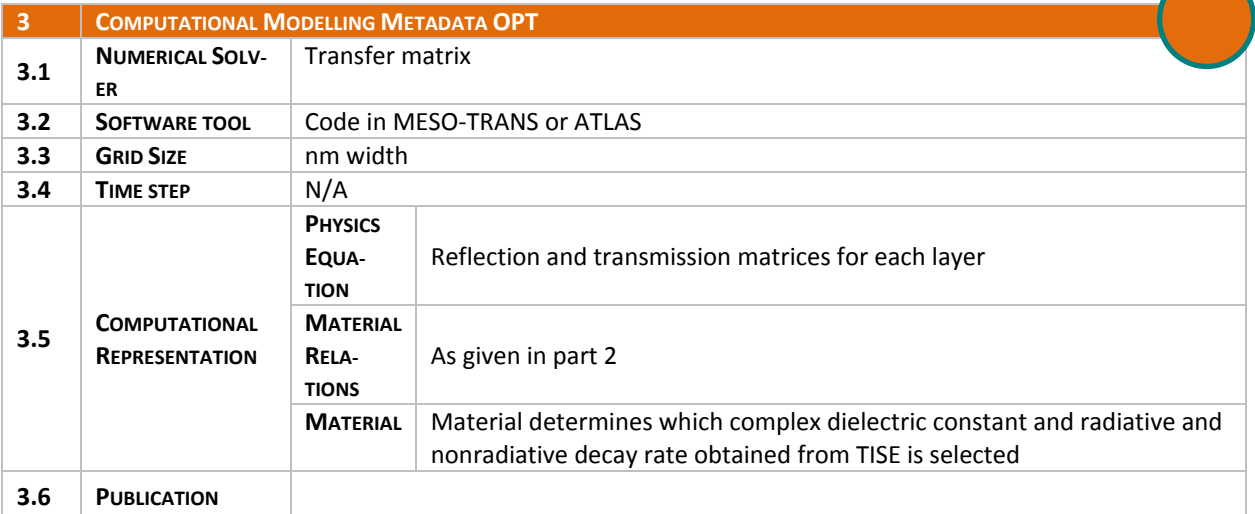

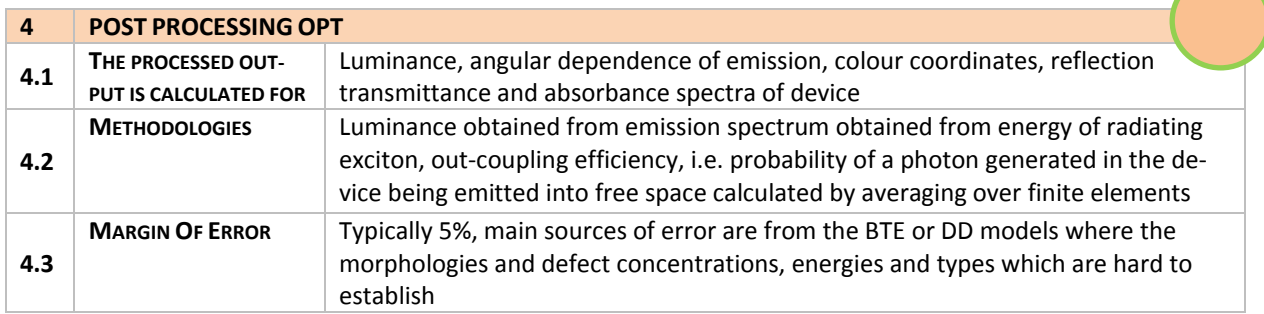